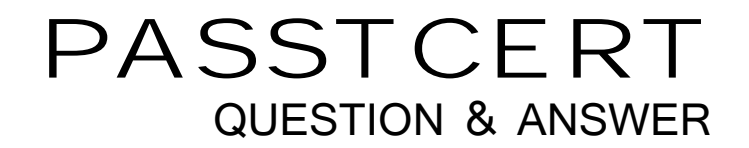

# **Higher Quality Better Service!**

We offer free update service for one year HTTP://WWW.PASSTCERT.COM

## **Exam** : **C9060-528**

### **Title** : IBM Spectrum Protect V8.1 Administration

### **Version** : DEMO

1.What are three required settings to configure server-to-server communication? (Choose three.)

A. SET SERVERHLADDRESS

- B. SET LLAADRESS
- C. SET SERVERNAME
- D. SET CONFIGMANAGER ON
- E. SET CROSSSERVER ON

F. SET SERVERPASSWORD

#### **Answer:** ACF

#### **Explanation:**

Cross-define two servers

Use cross definition to define SERVER\_A and SERVER\_B.

On SERVER B, specify the server name, password, and high- and low-level addresses of SERVER B. Specify that cross defining is allowed.

set servername server b

set serverpassword mylife

set serverhladdress 9.115.20.80

set serverlladdress 1860

set crossdefine on

References: https://www.ibm.com/support/knowledgecenter/en/SSEQVQ\_8.1.2/srv.reference/

r\_cmd\_server\_define.html

2.Which statement is true regarding scheduling a reclamation process without impacting client backup in IBM Spectrum Protect?

A. Reclamation should be allowed to happen only by the automatic threshold.

B. Reclamation should be scheduled to start after client backups finish utilizing a duration that ends before client backups start.

- C. Reclamation is only scheduled through an administrative script.
- D. Reclamation can only be scheduled through the Operations Center.

#### **Answer:** A

#### **Explanation:**

Volume reclamation occurs when the reclamation threshold for the container-copy storage pool is less than 100%.

However, onsite volumes are not a candidate for reclamation until they are 75% full.

References: http://www-01.ibm.com/support/docview.wss?uid=swg27048653

3.Which statement is true regarding an administrative with node owner authority?

A. Only one administrator can have owner authority of a node.

- B. They cannot log on locally to the backup-archive client.
- C. REVOKEREMOTEACCESS prevents access through the web backup-archive client.
- D. They can access node data from another node.

#### **Answer:** A

#### **Explanation:**

Owner: Specifies that you want to grant client owner authority to a user with the node privilege class. A user with client owner authority can access a web backup-archive client through the web client interface and also access their data from another client using the -NODENAME parameter. References: http://publib.boulder.ibm.com/tividd/td/SMAS4N/GC35-0316-01/en\_US/HTML/a454r142.htm

4.An administrator has client owner authority and needs to delete previous backups performed by that node without accessing the IBM Spectrum Protect server.

What must happen for this to occur?

- A. The administrator must delete the filespaces.
- B. The administrator must be granted system authority.
- C. Backup deletion must be enabled for the node.
- D. The administrator must expire the backup data.

#### **Answer:** B

#### **Explanation:**

The delete backup command deletes files, images, and virtual machines that were backed up to IBM Spectrum Protect server storage. Your administrator must give you authority to delete objects. References:

https://www.ibm.com/support/knowledgecenter/en/SSEQVQ\_8.1.2/client/r\_cmd\_delbkup.html

- 5.When should Node Replication be scheduled to run?
- A. when the database backup is running
- B. when no restore clients are running
- C. when no other Admin processes are running
- D. when backup-archive clients are running

#### **Answer:** C

#### **Explanation:**

Ensure that you are running node replication after client backup.

Complete data deduplication processing before replication processing. Schedule compression after replication.

Figure. Daily schedule when data deduplication and node replication are used

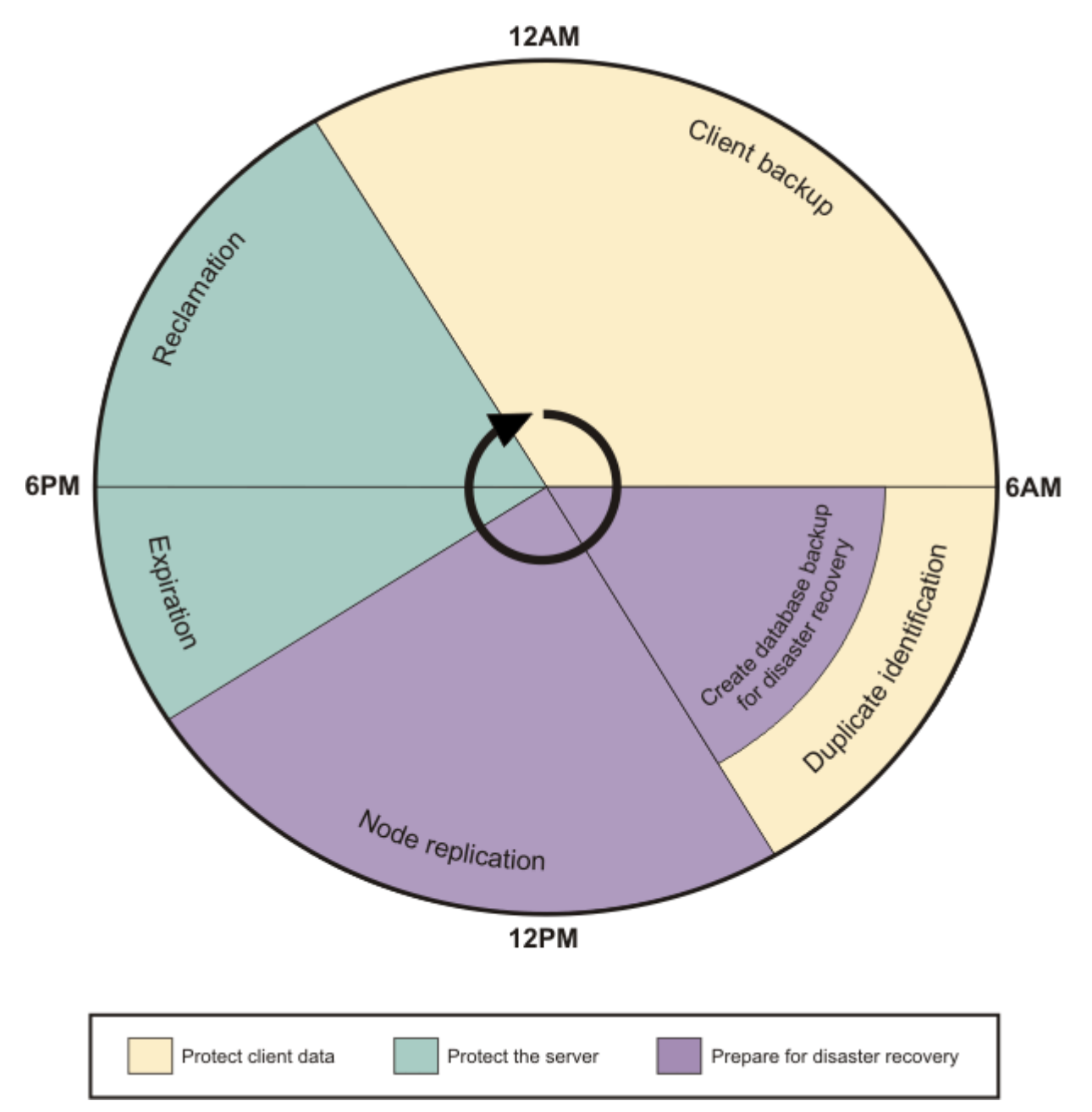

#### References:

https://www.ibm.com/support/knowledgecenter/SSEQVQ\_8.1.0/perf/t\_srv\_sched\_deduprep.html